## **FORMULARZ OFERTOWY**

Nazwa wykonawcy/wykonawców w przypadku oferty wspólnej:

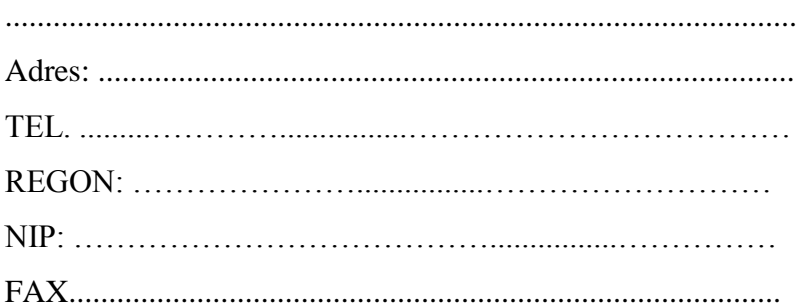

**Oddział Instytutu Pamięci Narodowej - Komisja Ścigania Zbrodni przeciwko Narodowi Polskiemu w Łodzi 91-479 Łódź, ul. E. Orzeszkowej 31/35**

## DOSTAWA SPRZĘTU INFORMATYCZNEGO WRAZ Z OPROGRAMOWANIEM DO SIEDZIBY ODDZIAŁU INSTYTUTU PAMIĘCI NARODOWEJ – KŚZPNPW ŁODZI

- 1. Oświadczam/y, że akceptuję/my w całości wszystkie warunki zawarte w Specyfikacji Istotnych Warunków Zamówienia.
- 2. **SKŁADAM/Y OFERTĘ** na wykonanie:
	- a) **Części I przedmiotu zamówienia (dostawa: 53 szt. zestawów komputerowych i 1 szt. drukarki etykiet),** w zakresie określonym w Specyfikacji Istotnych Warunków Zamówienia, zgodnie z opisem przedmiotu zamówienia i wzorem umowy, na następujących warunkach:

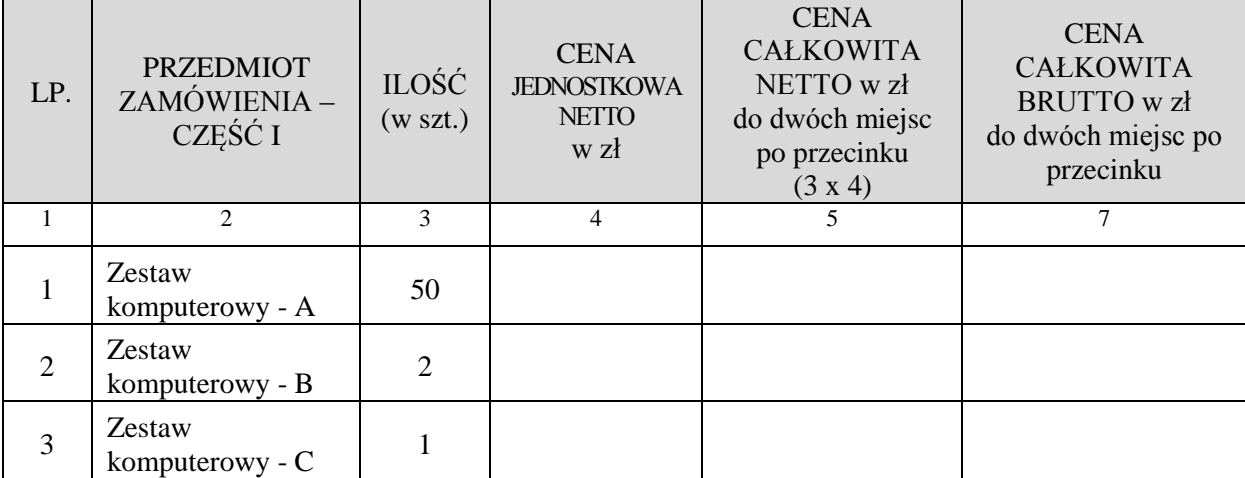

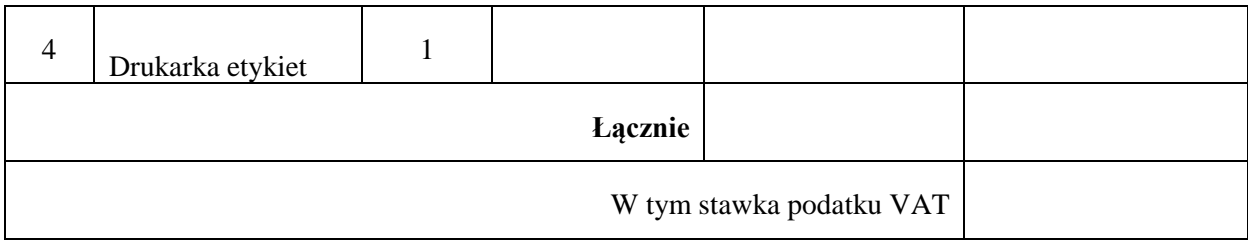

Zgodnie z poniżej opisanymi parametrami technicznymi wraz z gwarancją:

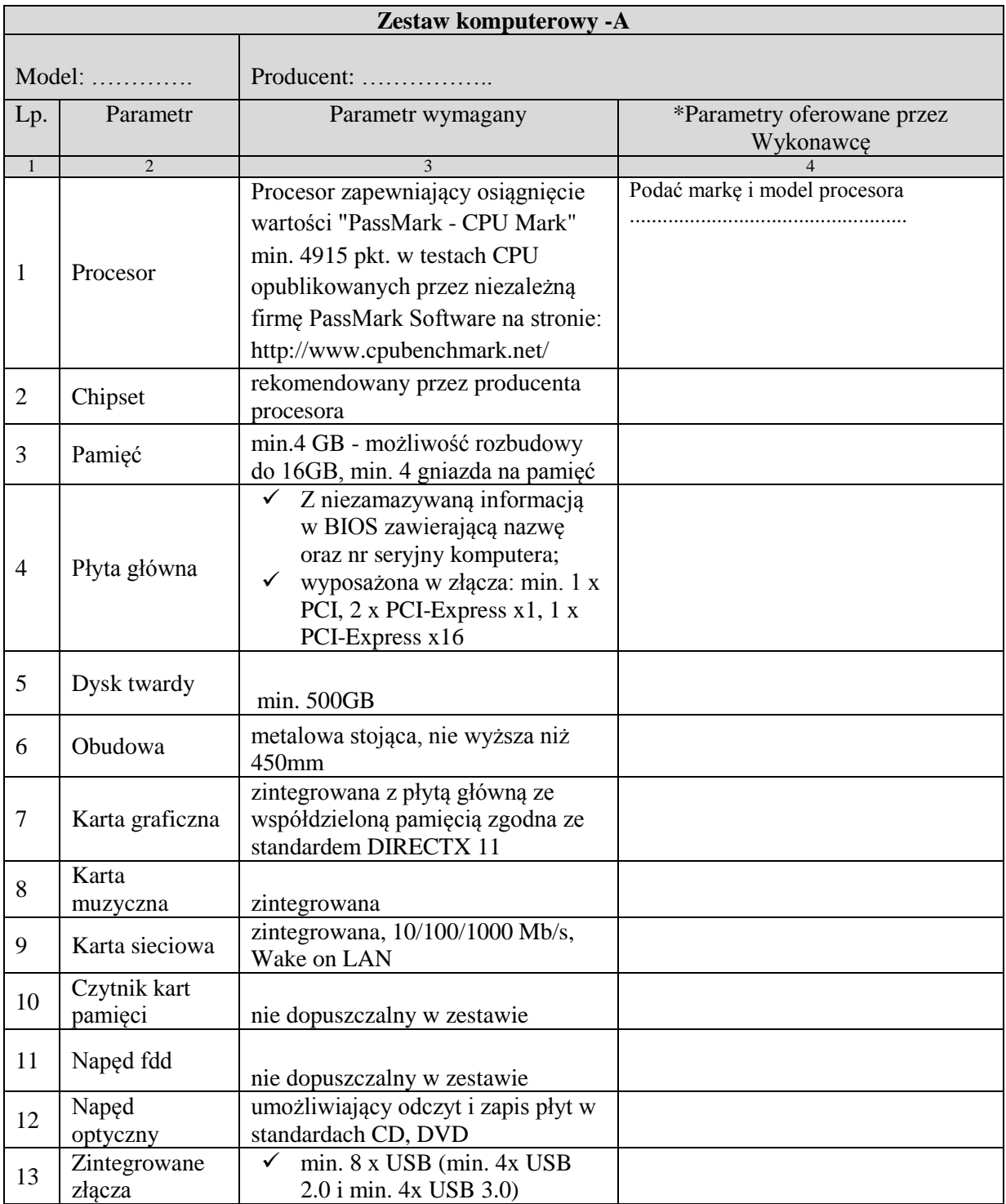

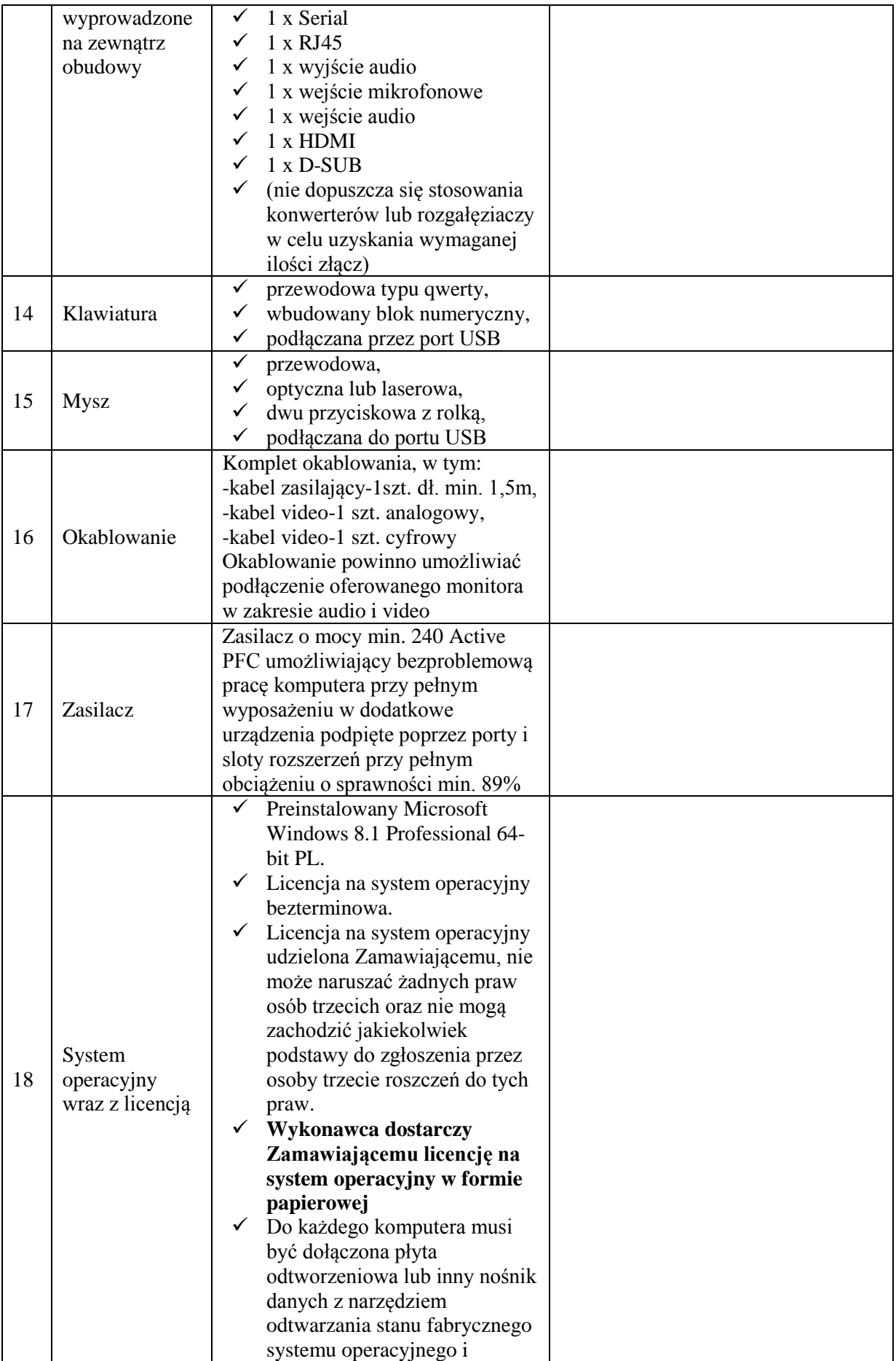

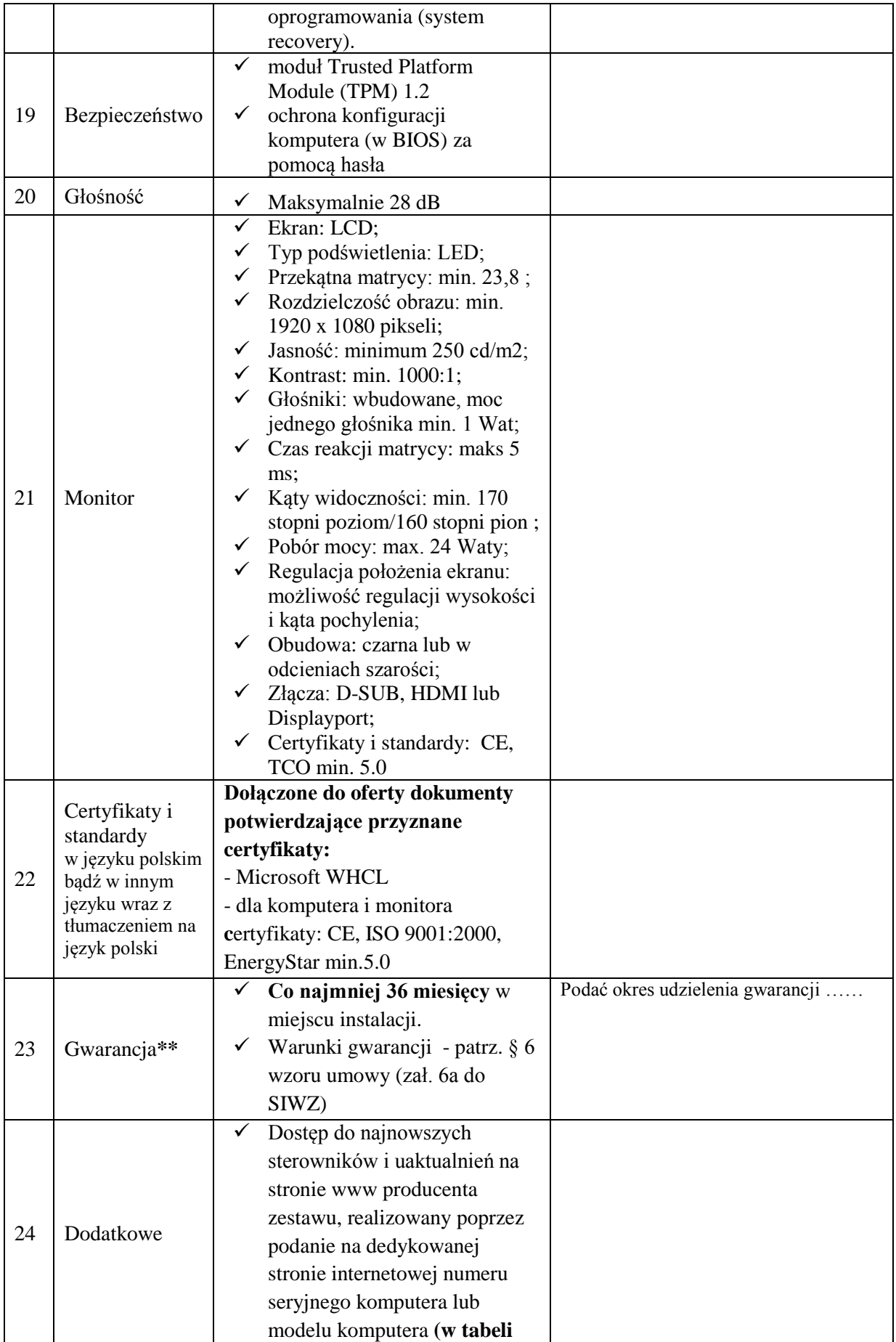

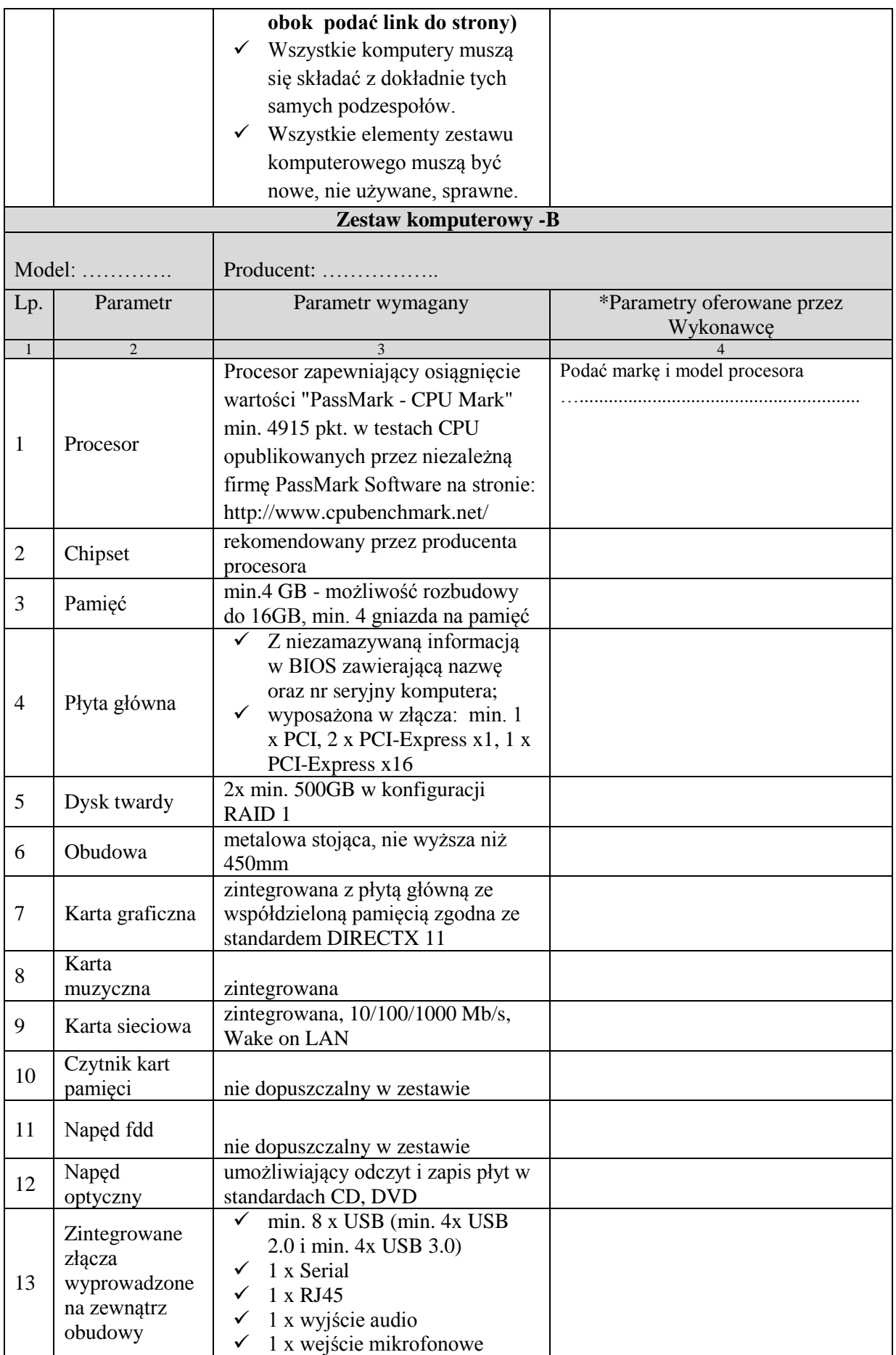

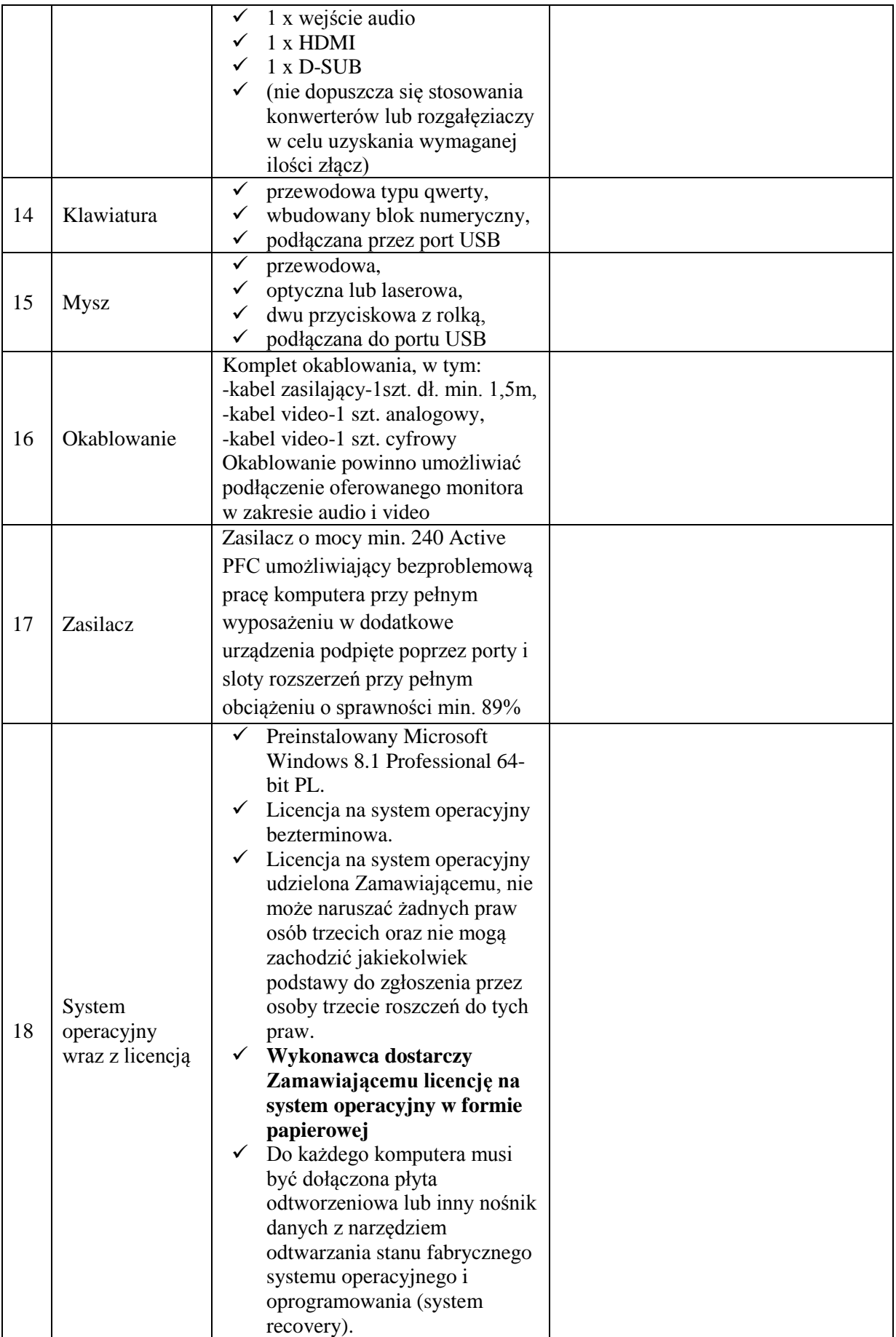

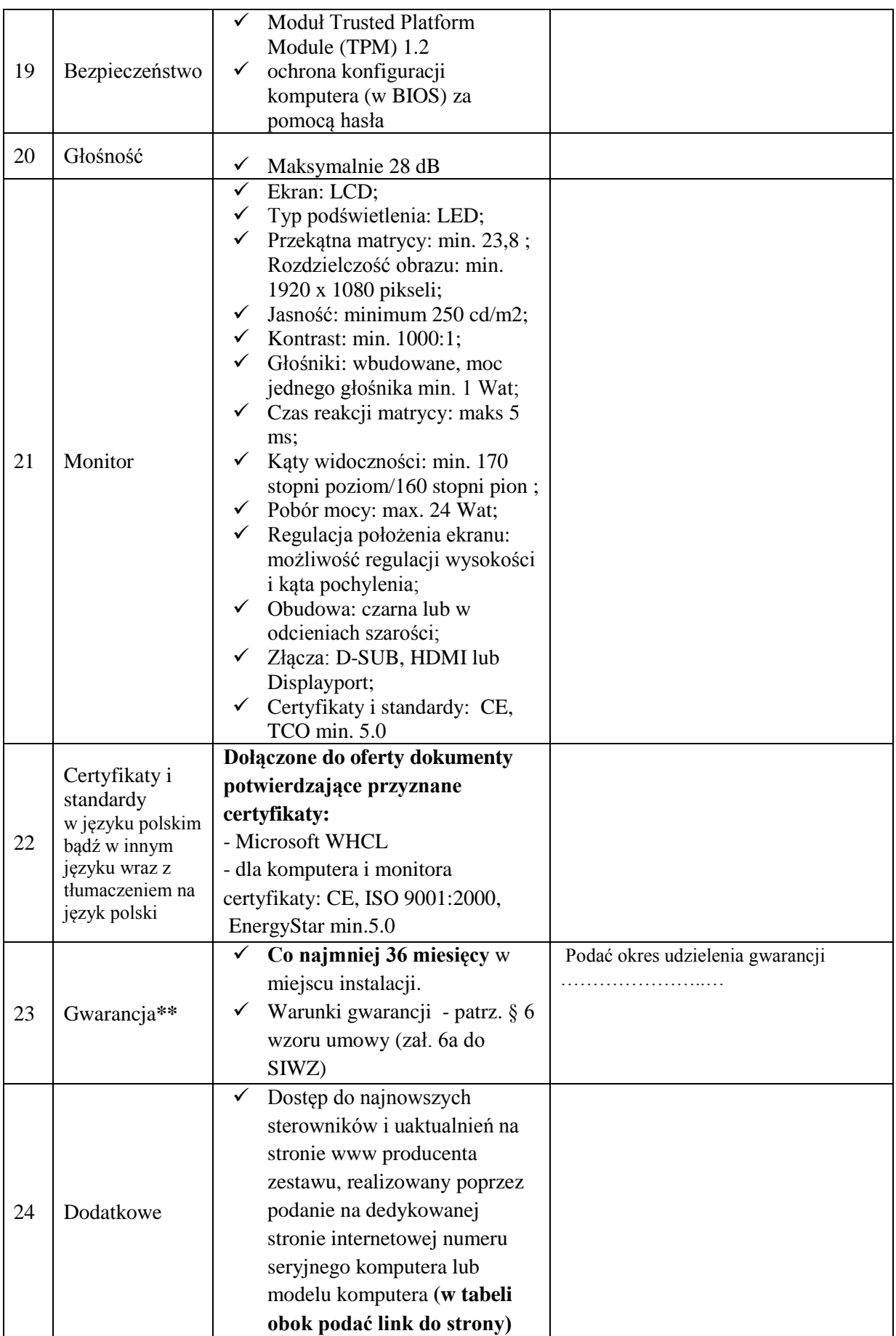

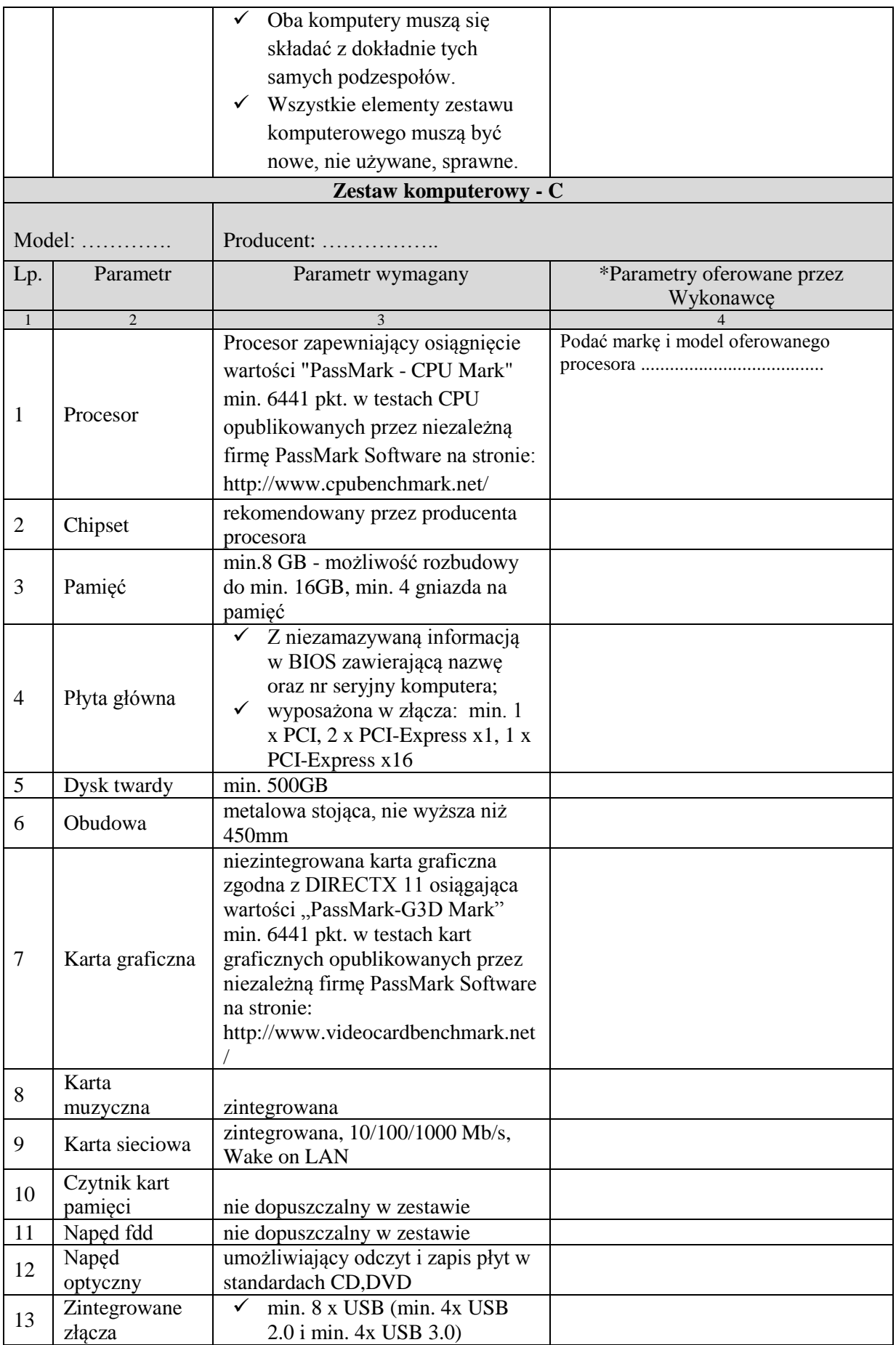

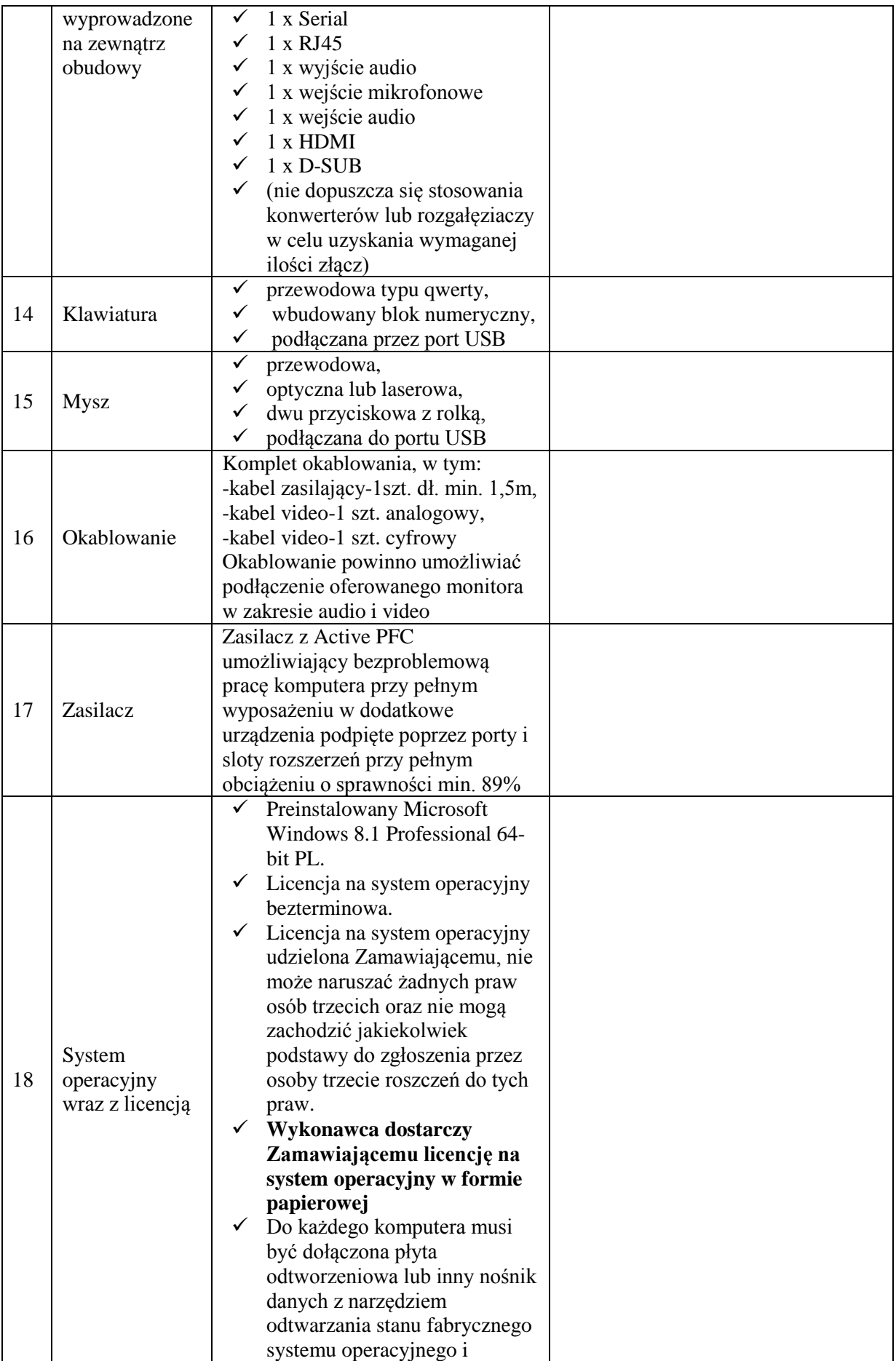

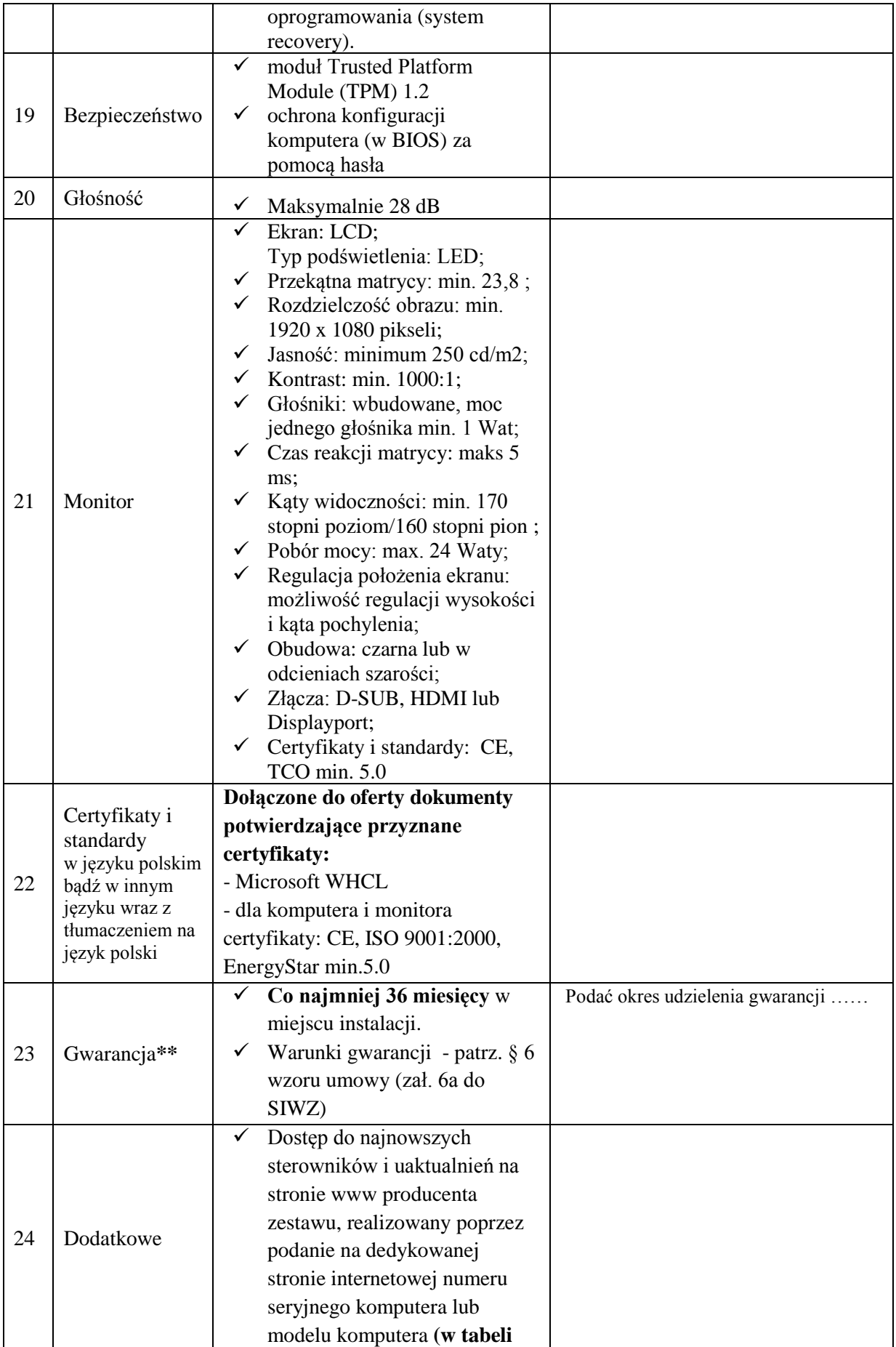

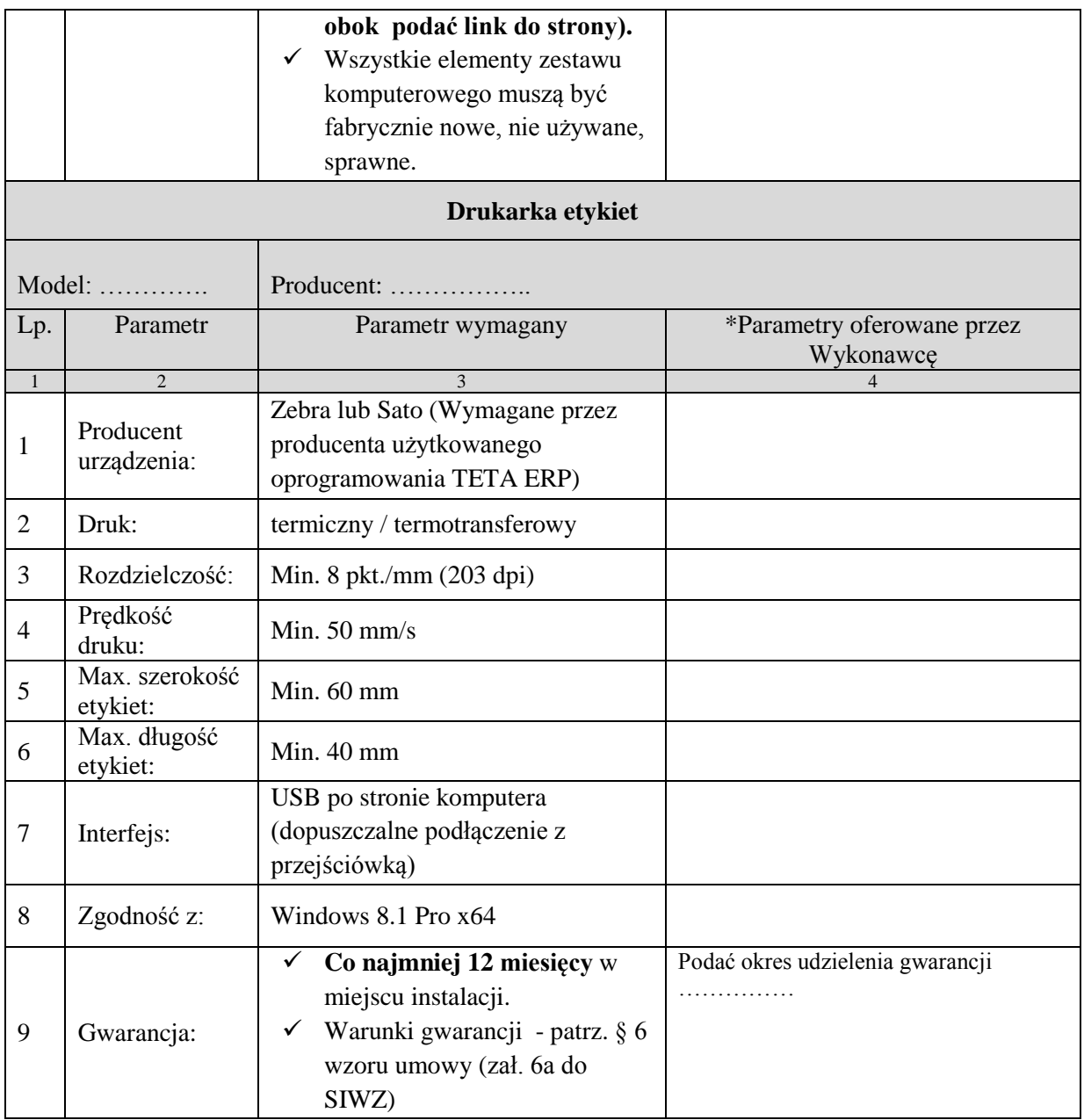

\*\* **okres udzielonej gwarancji musi być dokładnie taki sam dla każdego zestawu komputerowego A, B, C**.

b) **Części II przedmiotu zamówienia (dostawa 1 szt. biblioteki taśmowej wraz z oprogramowaniem i serwerem)** w zakresie określonym w Specyfikacji Istotnych Warunków Zamówienia, zgodnie z opisem przedmiotu zamówienia i wzorem umowy, na następujących warunkach:

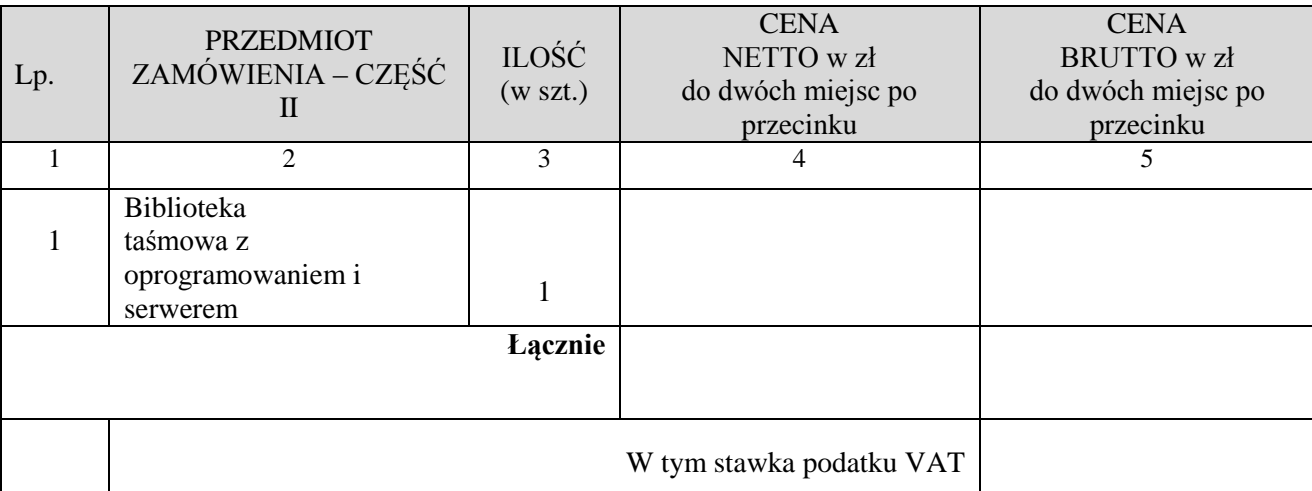

Zgodnie z poniżej opisanymi parametrami technicznymi wraz z gwarancją:

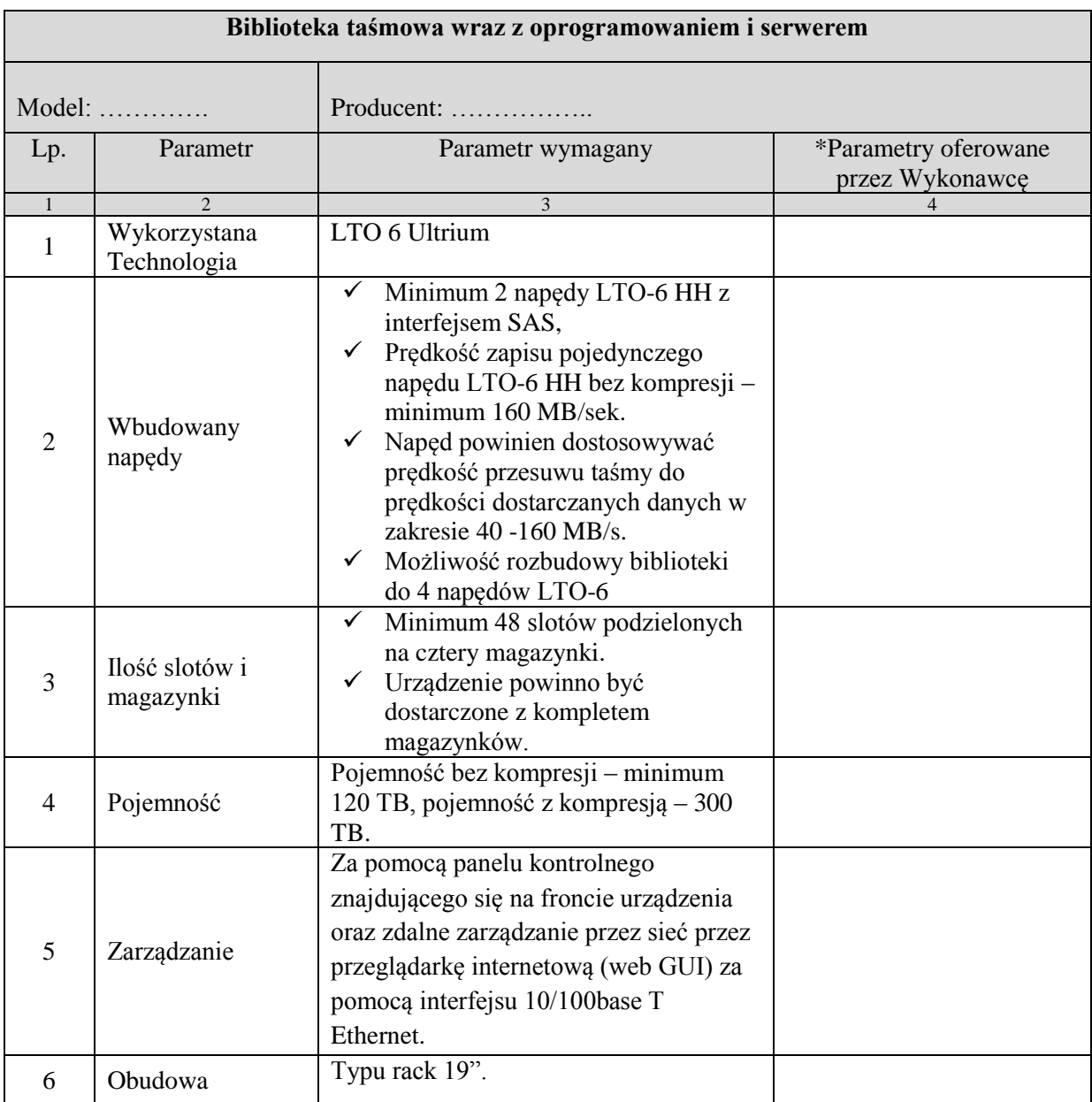

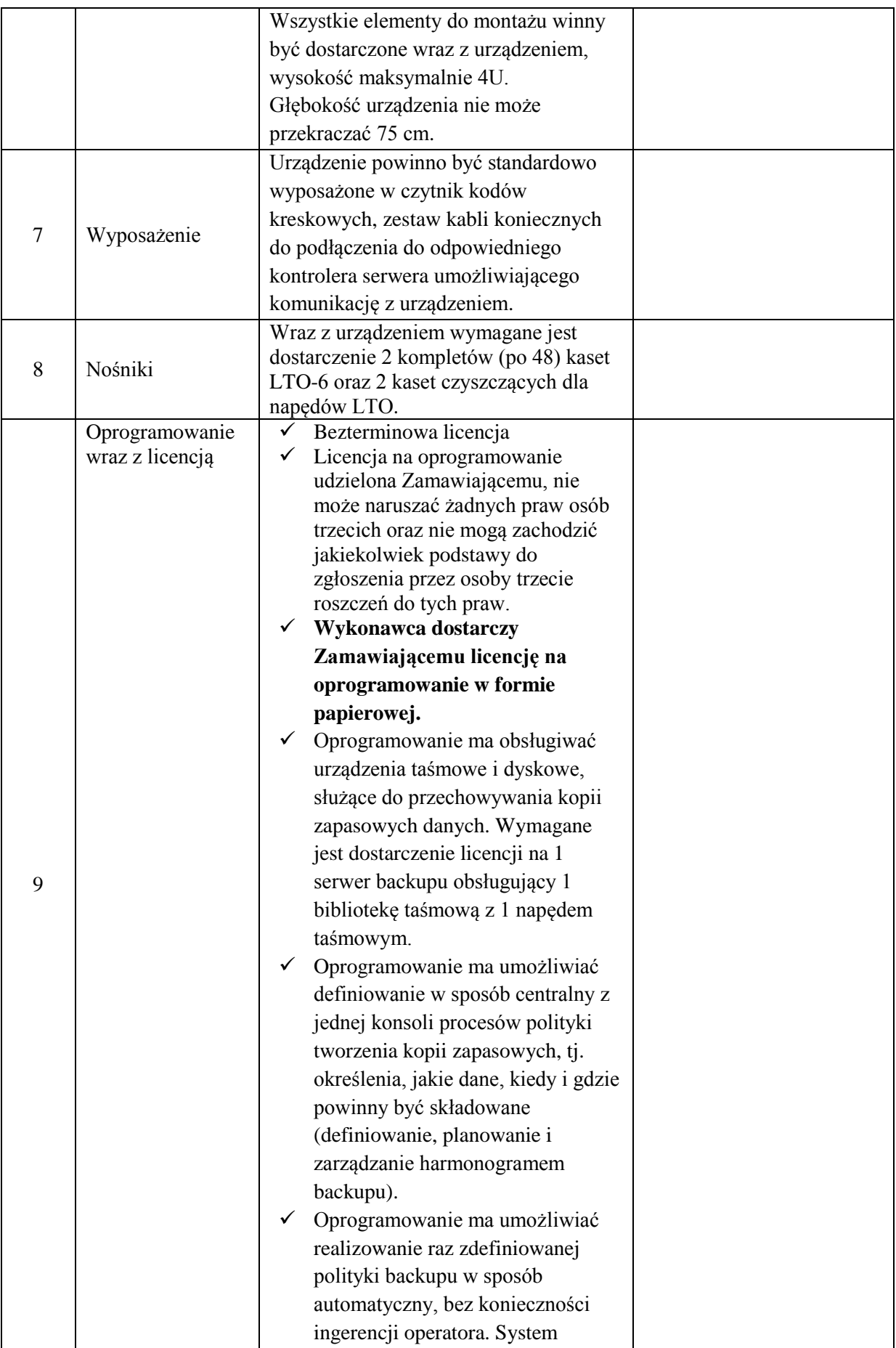

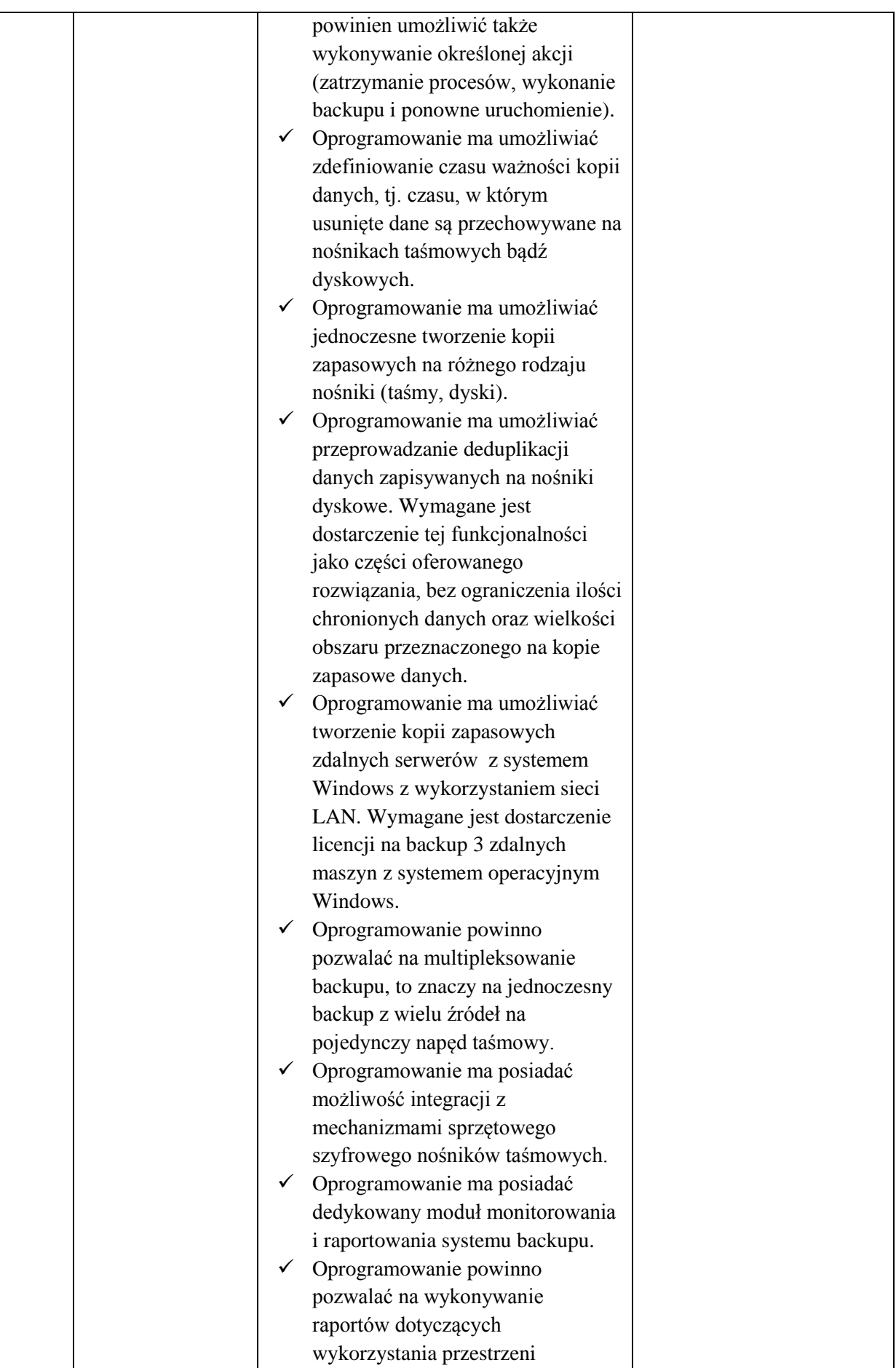

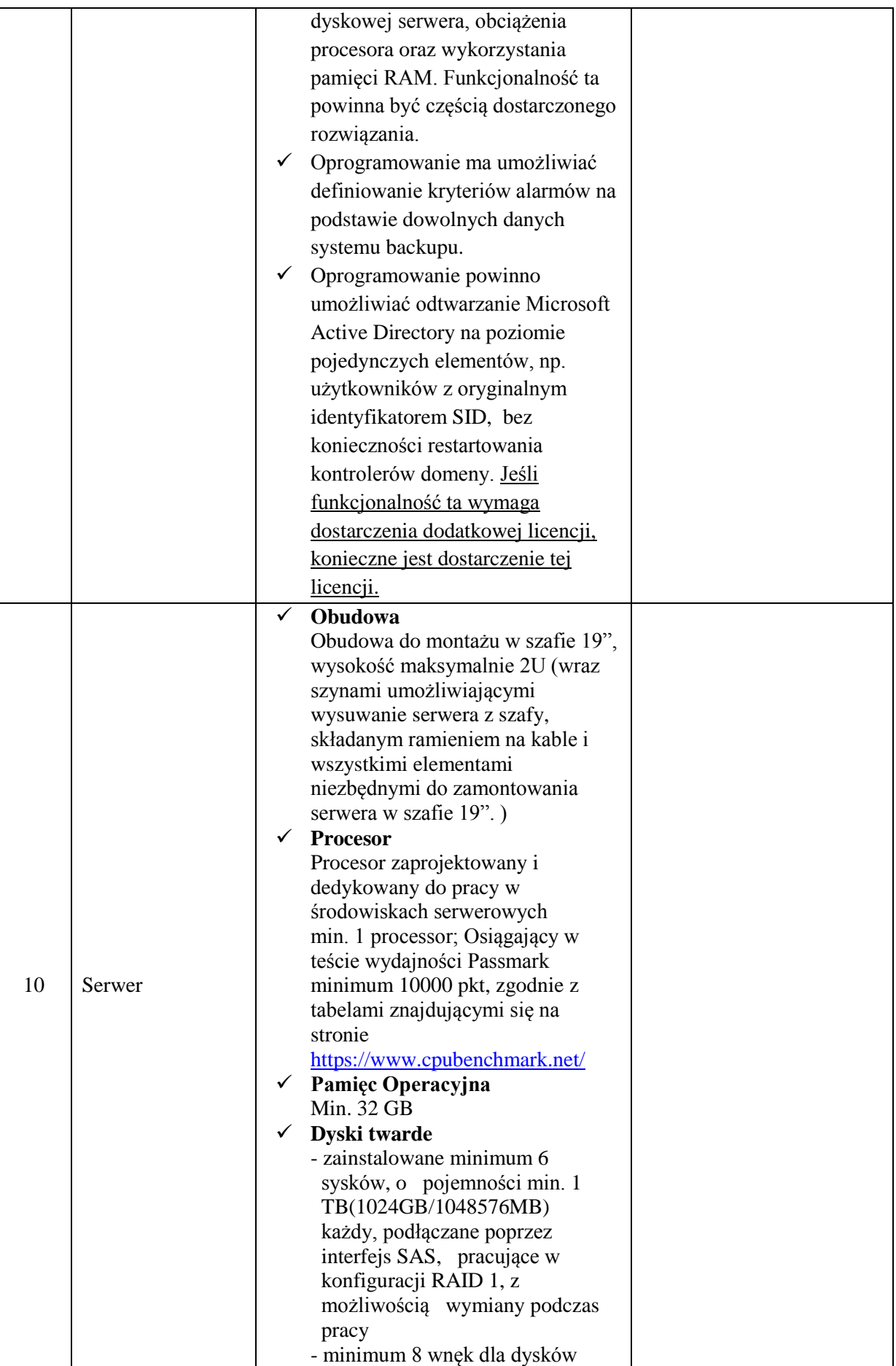

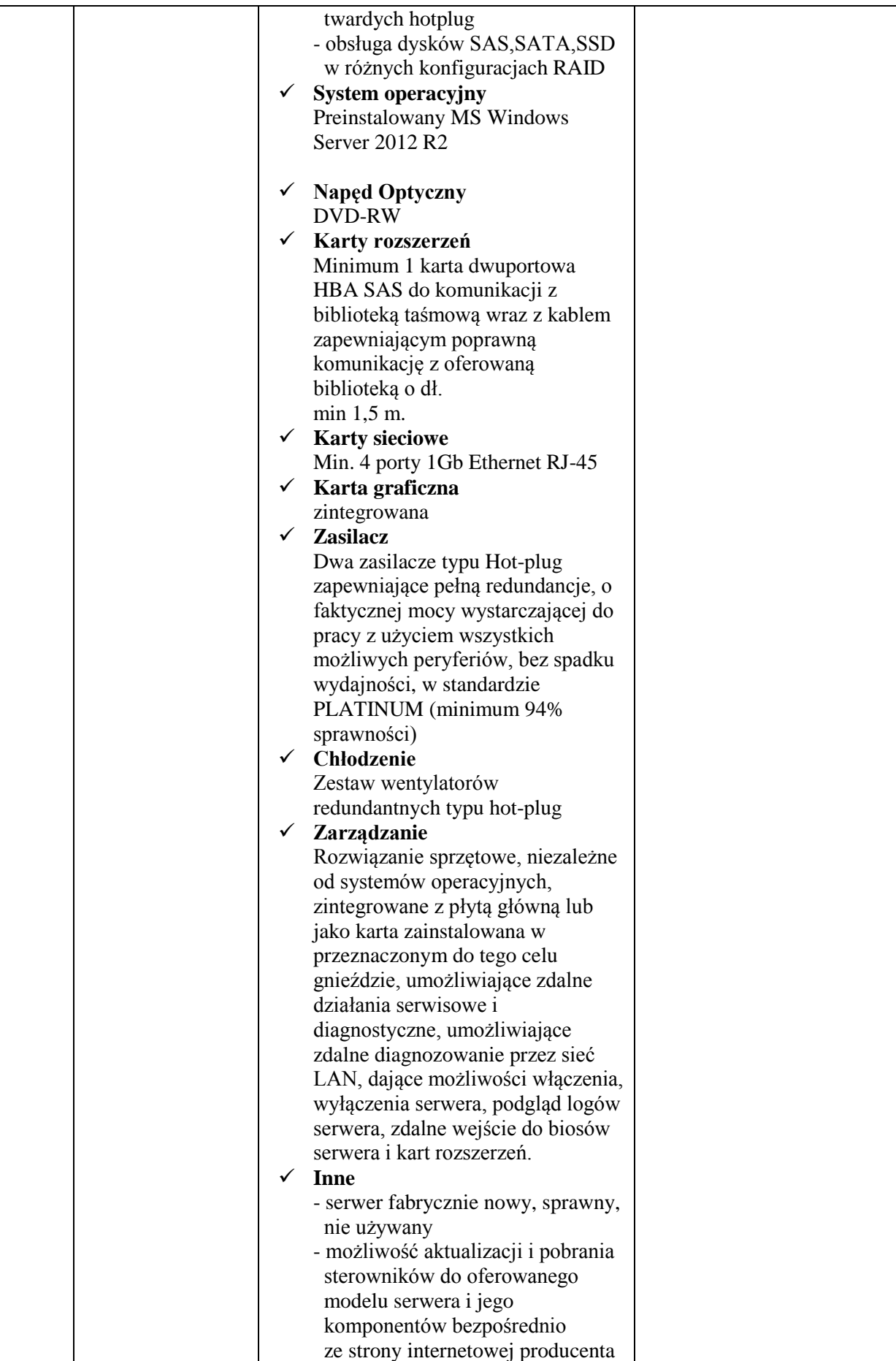

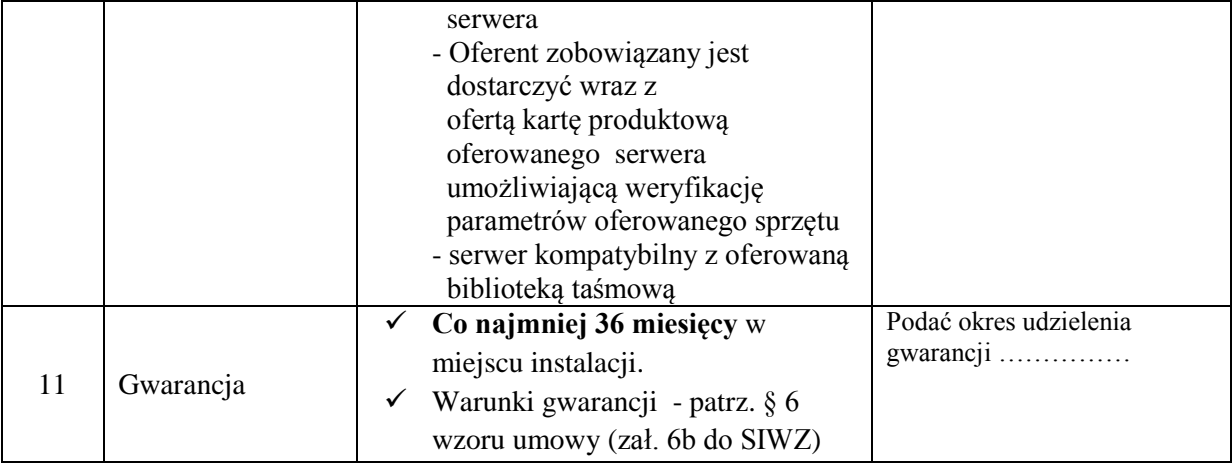

- 3. Oświadczam/my, że jestem/jesteśmy związany/ni ofertą przez okres 30 dni, licząc od terminu składania ofert.
- 4. Oświadczam/my, że uzyskałem/uzyskaliśmy wszelkie informacje niezbędne do prawidłowego przygotowania i złożenia niniejszej oferty.
- 5. Oświadczam/my, że zamierzam/y powierzyć podwykonawcom do wykonania następujące części zamówienia:
	- a) ……………………………………………………………………………………… b) ………………………………………………………………………………………
	- c) ………………………………………………………………………………………
- 6. Oświadczam/my, że wzór umowy stanowiący załącznik do Specyfikacji Istotnych Warunków Zamówienia akceptuję/akceptujemy bez zastrzeżeń i zobowiązuję się/zobowiązujemy się, w przypadku wyboru mojej/naszej oferty, do zawarcia umowy zgodnie z niniejszą ofertą, w miejscu i terminie wyznaczonym przez Zamawiającego.
- 7. Oferta została złożona na .................. kolejno ponumerowanych stronach.
- 8. Integralną część oferty stanowią następujące dokumenty i oświadczenia potwierdzone podpisami osoby/osób upoważnionej/ych do reprezentowania:
	- a) ....................................................................................................................... b) ....................................................................................................................... c) ....................................................................................................................... d) .......................................................................................................................
	- e) ………………………………………………………………………………
- f) ………………………………………………………………………………
- g) ………………………………………………………………………………
- 9. **Wszelką korespondencję związaną z niniejszym postępowaniem należy kierować do:**

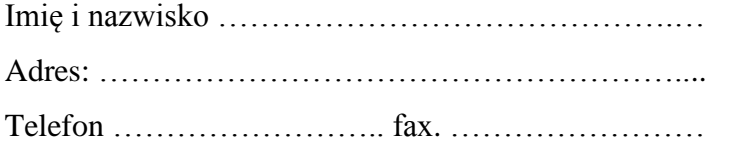

................................... .......................................................... /miejscowość i data/

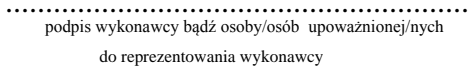

**\* W przypadku gdy:**

- **parametry oferowane są inne niż wymagane przez Zamawiającego to w kolumnie nr 4 należy podać opis parametru bądź jego wartość,**
- **parametry oferowane są zgodne z wymaganymi przez Zamawiającego, to w celu**  potwierdzenia tej zgodności należy w kolumnie nr 4 użyć sformułowania "TAK" **bądź podać opis parametru.**